## **Sortierung der Objektliste**

Über die **Buttonleiste** sowie über den Reiter **Recherche** kann die Sortierung der Objektliste konfiguriert werden. Wenn die Recherchemaske bereits geöffnet ist, kann außerdem über Einstellungen die Sortierung festgelegt werden.

## Sortierung nach einem Kritierium

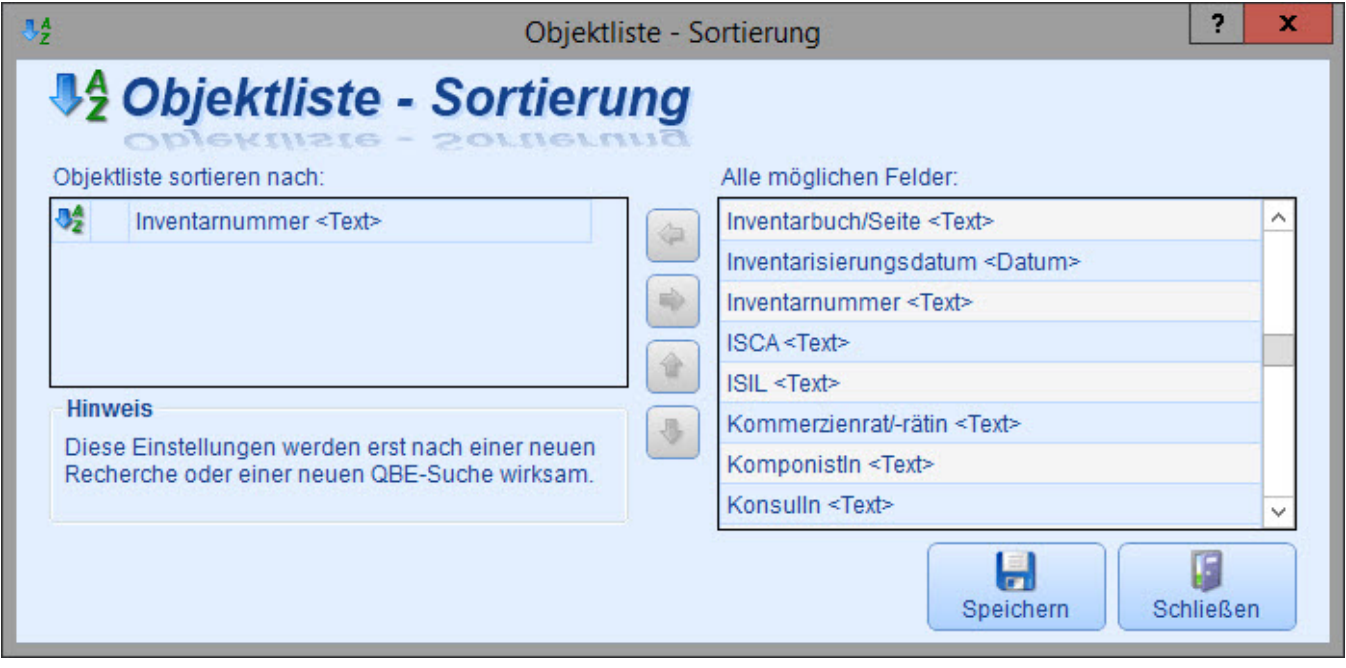

Sortierung nach mehreren Kriterien

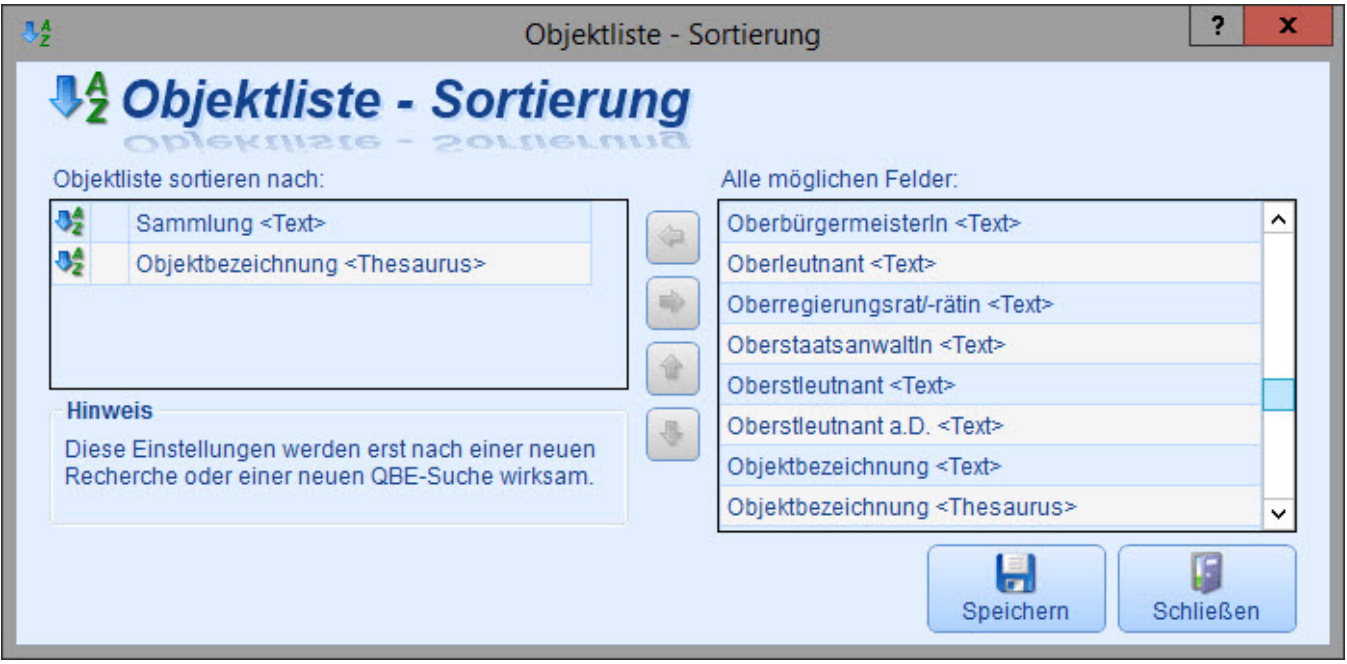

Änderung der Sortierreihenfolge

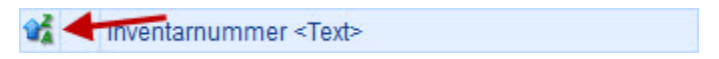